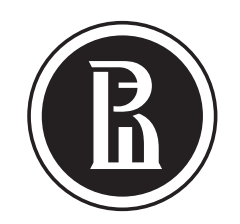

ВЫСШАЯ ШКОЛА ЭКОНОМИКИ

НАЦИОНАЛЬНЫЙ ИССЛЕДОВАТЕЛЬСКИЙ УНИВЕРСИТЕТ

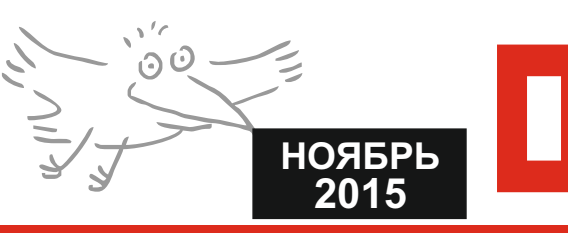

# <u>Как создать профиль в Google Scholar</u>

## *YTO TAKOE GOOGLE SCHOLAR*

### Google Scholar - это специализированная поисковая система научной литературы.

При помощи Google Scholar можно выполнять поиск в различных дисциплинах и по разным источникам, включая прошедшие рецензирование статьи, диссертации, книги, рефераты и отчеты, опубликованные издательствами научной литературы, профессиональными ассоциациями и другими научными организациями. Собственные статьи и работы можно размещать в Google Scholar самостоятельно при наличии профиля. Заполненный профиль в Google Scholar сделает ваши публикации более заметными для научного сообщества во всем мире.

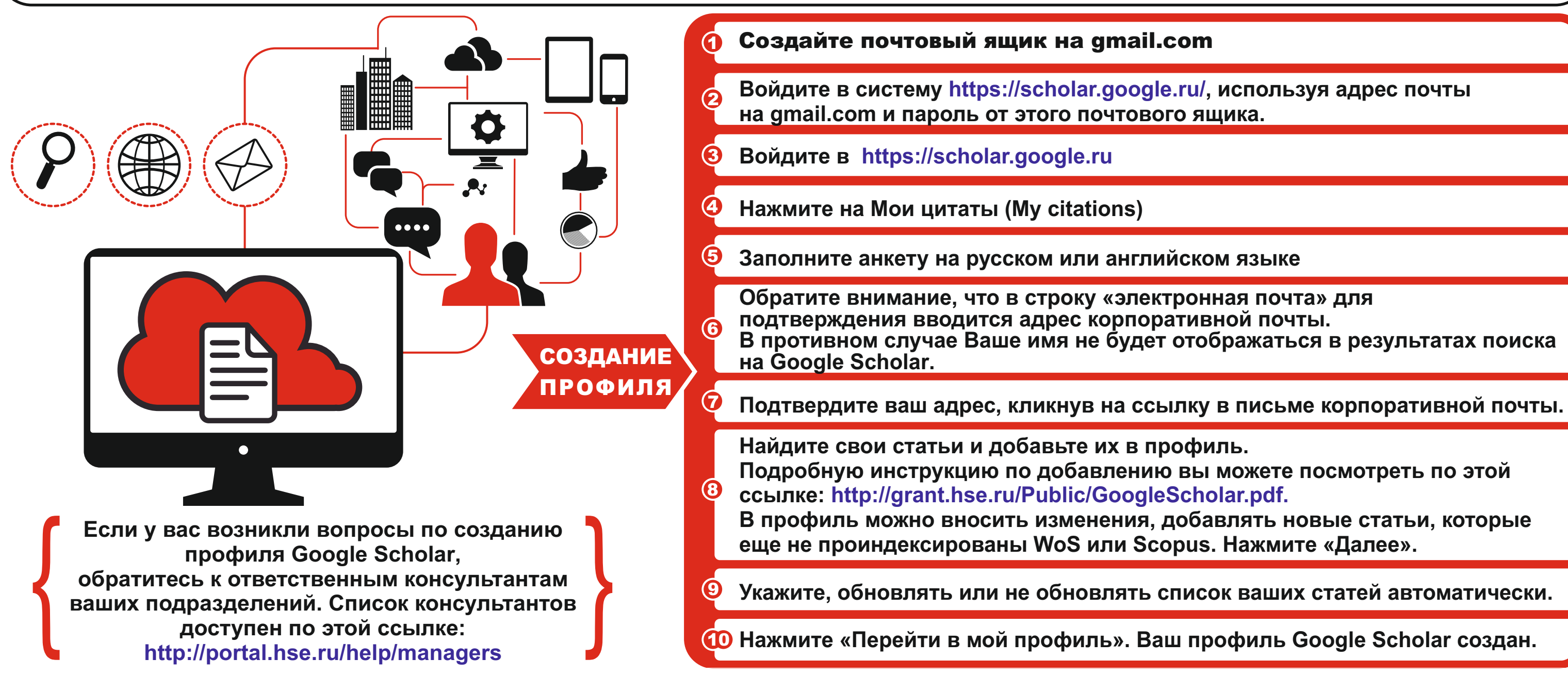